# Аполипопротеин В

*ImmunoTD (Иммунотурбидиметрический)*

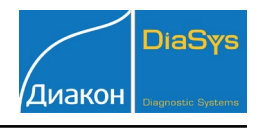

#### Параметры для ввода в программу анализатора iLab-Taurus

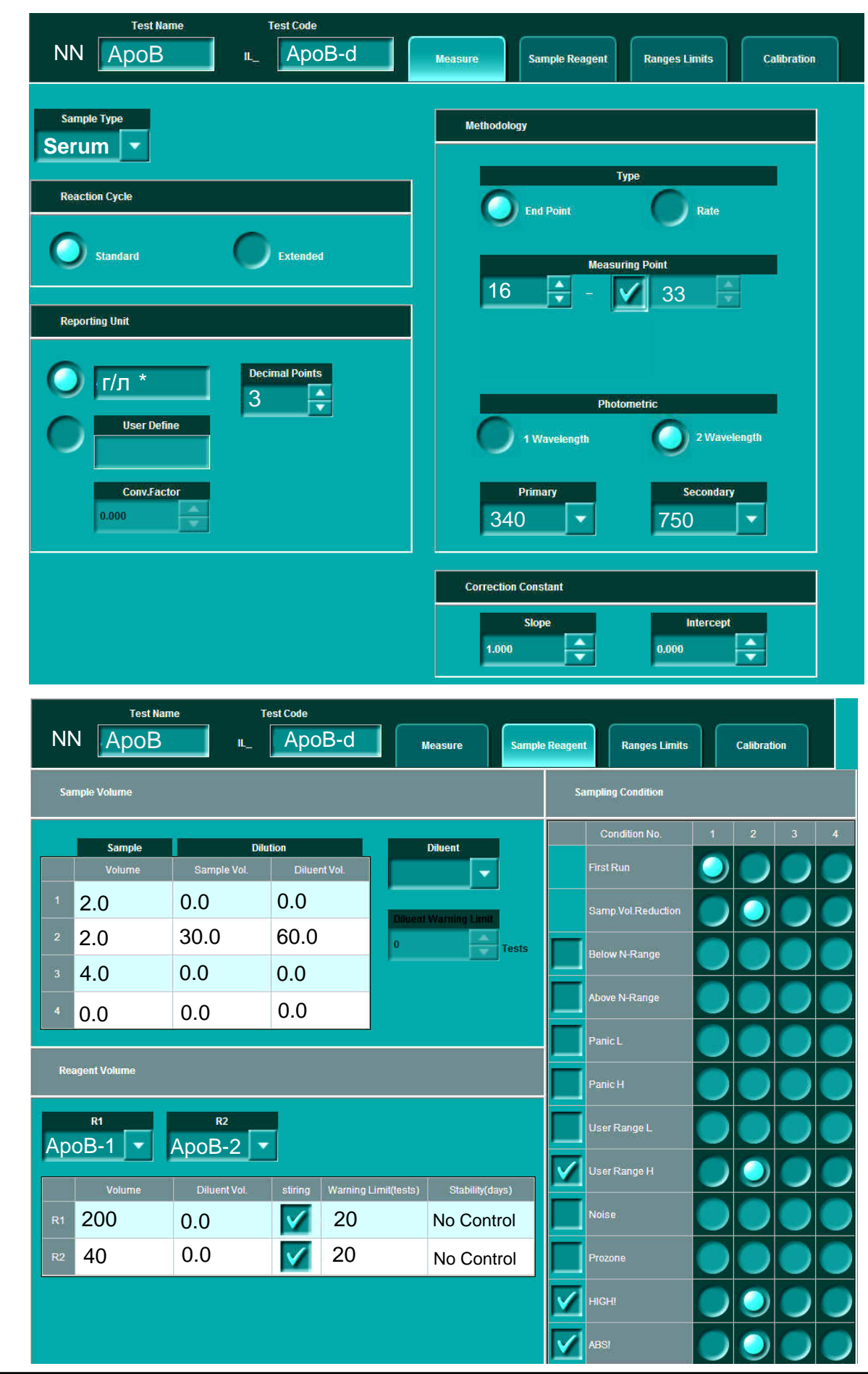

## Аполипопротеин В

*ImmunoTD (Иммунотурбидиметрический)*

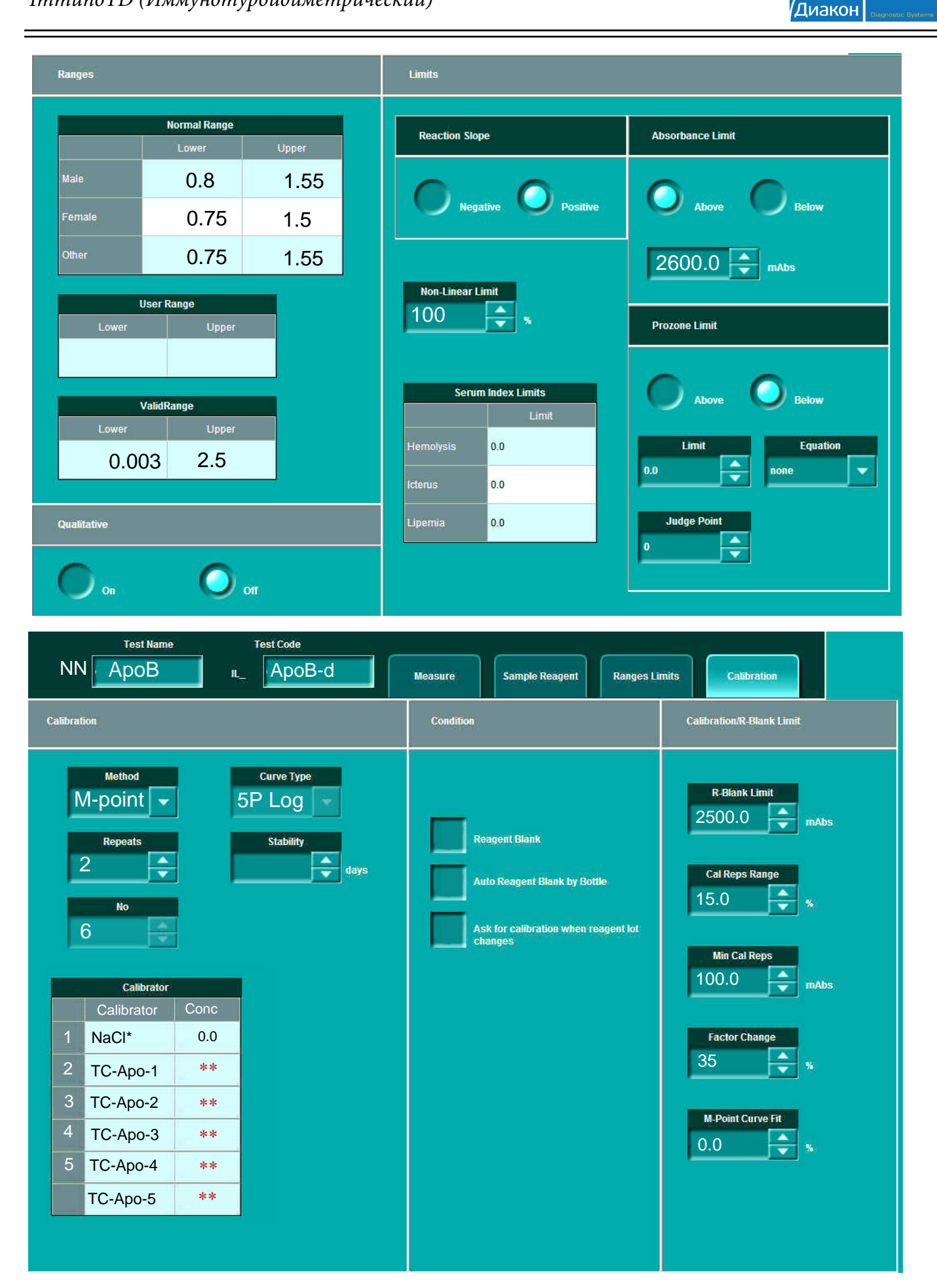

**DiaSys** 

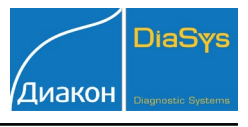

### \* - Рекомендуемый параметр.

### \*\* - Вводится из паспорта калибратору.

Калибровка многоточечная (6 точек, 0+5 уровней) Spline или 5P Log, (калибратор TruCal ApoA1/B).

Приготовление серии калибраторов смотрите в инструкции к калибратору

Контроль TruLab L (Lipid) уровень 1 и 2.